### **АВТОМАТИЗАЦИЯ** СОЗДАНИЯ ОНТОЛОГИЙ И ИХ ПРИМЕНЕНИЕ

По материалам зарубежных публикаций

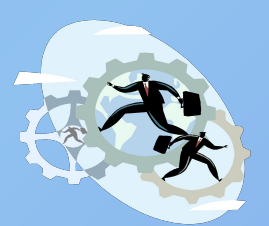

1. Средства поддержания разработки онтологии

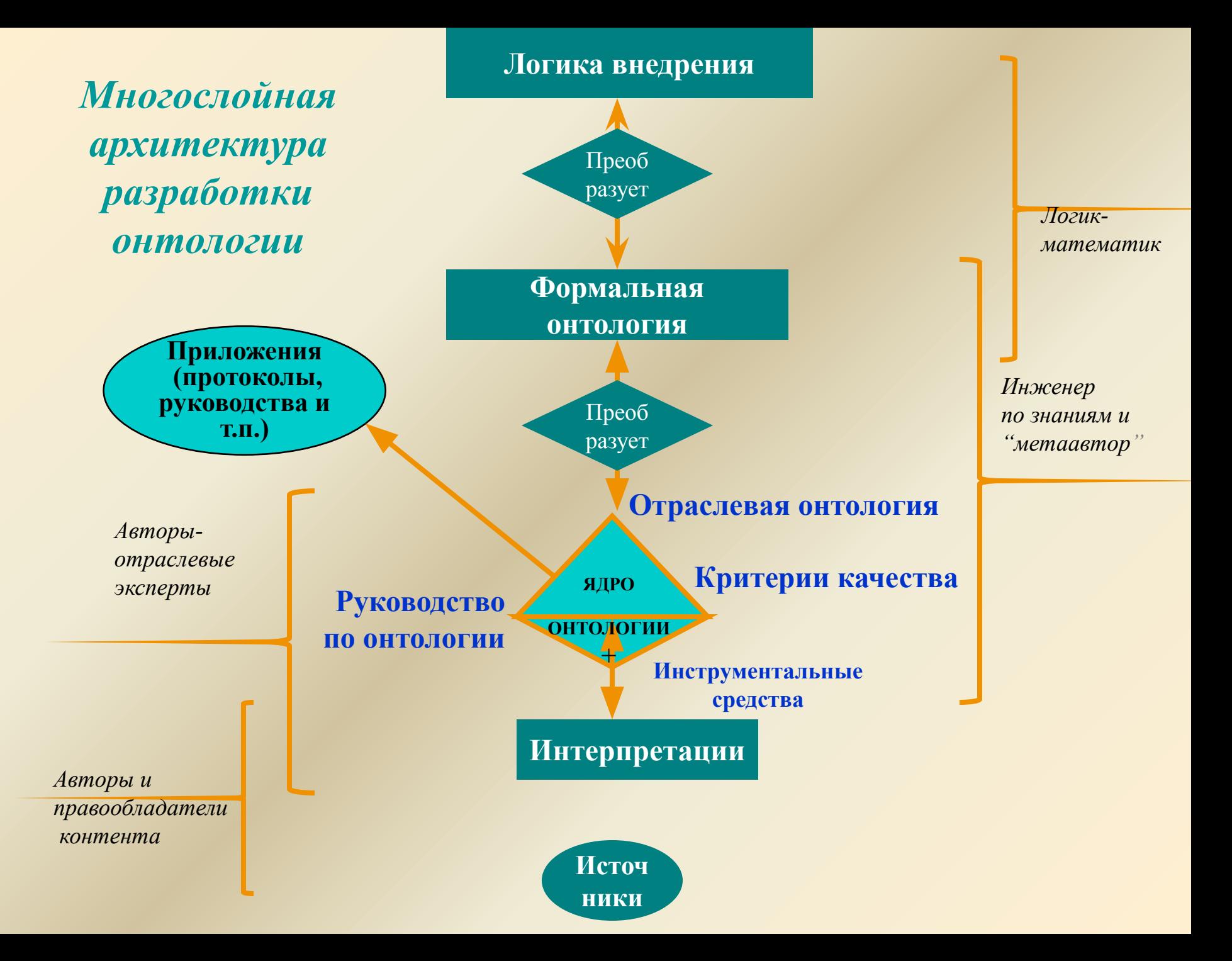

### Язык описания онтологий:

- Подмножество языка логики предикатов первого порядка
	- Утверждения о концептах, например: Предприятиеэто утверждения обо всех предприятиях.
- Иерархии (включения) = импликации
	- Классификация посредством вывода:
		- "В есть разновидность А" означает:
	- Все объекты В являются объектами А  $\forall x \,.\, Bx \rightarrow Ax,$
	- Объект А, который не является объектом В, является противоречием (не удовлетворяющим формуле) 3x. Bx & 3Ax.
- Конструкторы
	- Для формирования новых концептов из имеющихся
		- · and, or, not,
		- · some, only ('all'), at-least, at-most

### ЧТО ТАКОЕ ОНТОЛОГИЯ НА ЯЗЫКЕ DL?

<u> Фрейм</u>

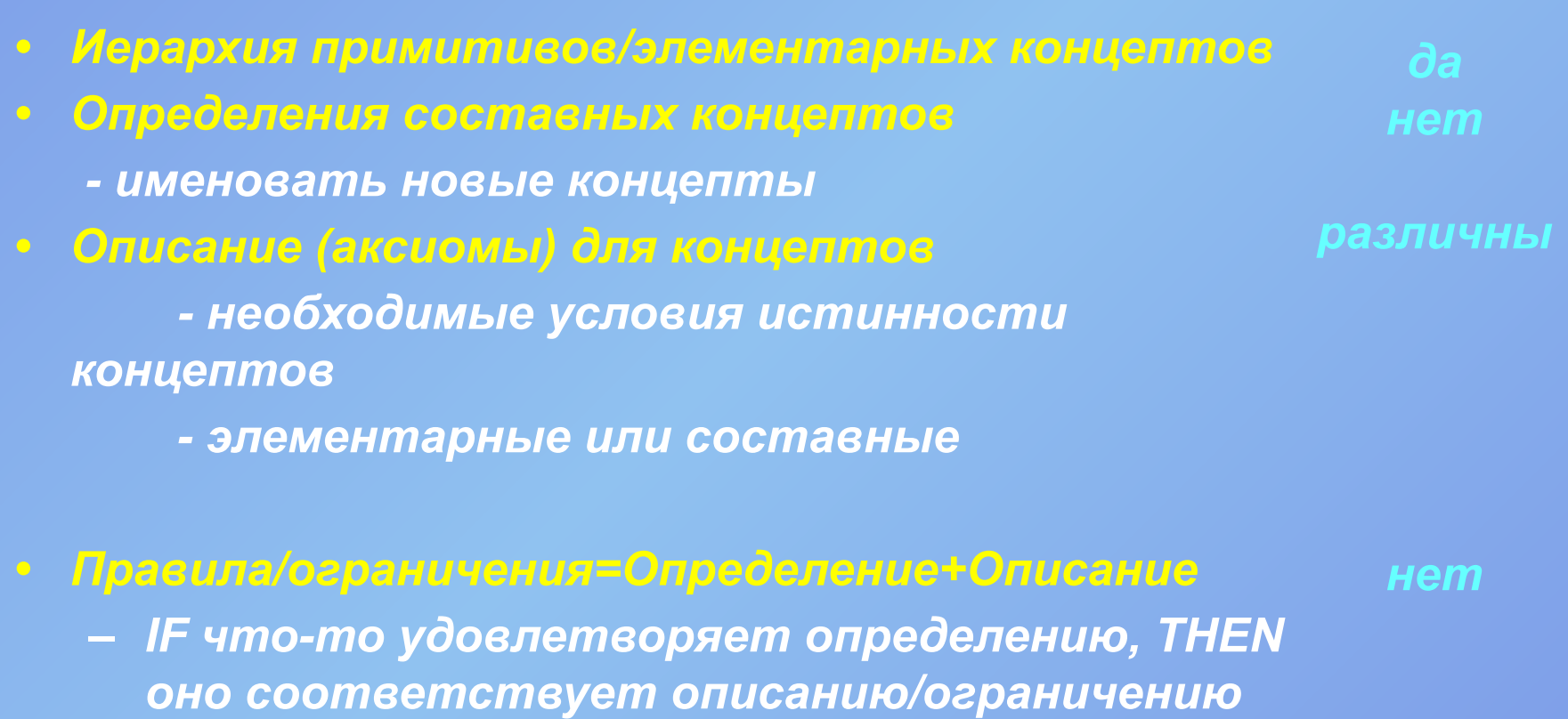

# Формальное определение **ОНМОЛОЗИИ**

 $x \in X \equiv \exists y(y \in x) \land \forall y, z(y \in x \land z \in x \rightarrow y \in z) \land \forall y(y \in x \rightarrow y \in x).$ 

Определение 1. Пусть L - логический язык, абстрактная онтология - это структура  $O:=(C, \leq_C, R, \sigma, \leq_R, IR)$ , ede:

С и R, множества концептов отношений соответственно,  $\leq$  с - частичный порядок на С, называемый иерархией концептов,  $\sigma: \mathsf{R} \rightarrow \mathsf{C} \times \mathsf{C}$  - функция называемая сигнатурой,  $\leq$ к на R-частичный порядок, где r1 ≤R r2 означает  $\sigma$ (r1)  $\leq$   $\ltimes$   $\in$   $\sigma$ (r2), для  $r1$ ,  $r2 \in \mathbb{R}$ , называемый отношением иерархии. множества *IR* правил вывода, выраженных на логическом языке L.

Функция dom:  $R \rightarrow C$  c dom  $(r) := \pi 1(\sigma(r))$  дающая значение домена г,

Функция range:  $R \rightarrow C$  с range(r):=  $\pi 2(\sigma(r))$  которая дает ранг ОТНОШЕНИЯ .

# *Лексикон абстрактной*

**Определение 2.** Лексикон для абстрактной онтологии O: = (C, ≤C,R, *σ,* ≤*R ,IR)*

 *Lex:= (SC; SR;Ref C;Ref R),*

где *- SC и SR* множества лексических единиц для концептов и отношений соответственно, Ref *C* ⊆SC ×C и *Ref R* ⊆ *SR × R*,

лексические референциальные присваивания для концептов и отношений соответственно*.*

> Мы определяем для *s* ∈ *SC, Ref*  $C(s):=[c \in C]$  (s,c)  $\in$  *Ref C*.

Для *с* ∈ *C* определим:  $Ref^{-1}C(c):=\{s\in SC \mid (s,c)\in Ref C\}.$ 

*Ref R* и *Ref-1 R* определяются аналогично.

**Определение 3**. Конкретная онтология (в узком смысле) есть пара (O, *Lex),* где O – абстрактная онтология и *Lex – лексикон для* O

# **Мереология.**

Мереология представляет собою теорию частей, в отличие от теории множеств. В основе мереологии лежит рефлексивное отношение частичного порядка:

x *есть часть* х, *если* x *есть часть* y *и* y *есть часть* x*, тогда* x=y, *если* x *есть часть* y *<sup>и</sup>*y *есть часть* z, *тогда* x *часть* z, x *есть собственная часть* y: x *есть часть* y *и* y *не есть часть* x, x *пересекается с* y*: существует часть* x, *которая является также частью* y, x *и* y *не связаны:* x *<sup>и</sup>*y *не пересекаются.*

# Дерево онтологий ТОVE

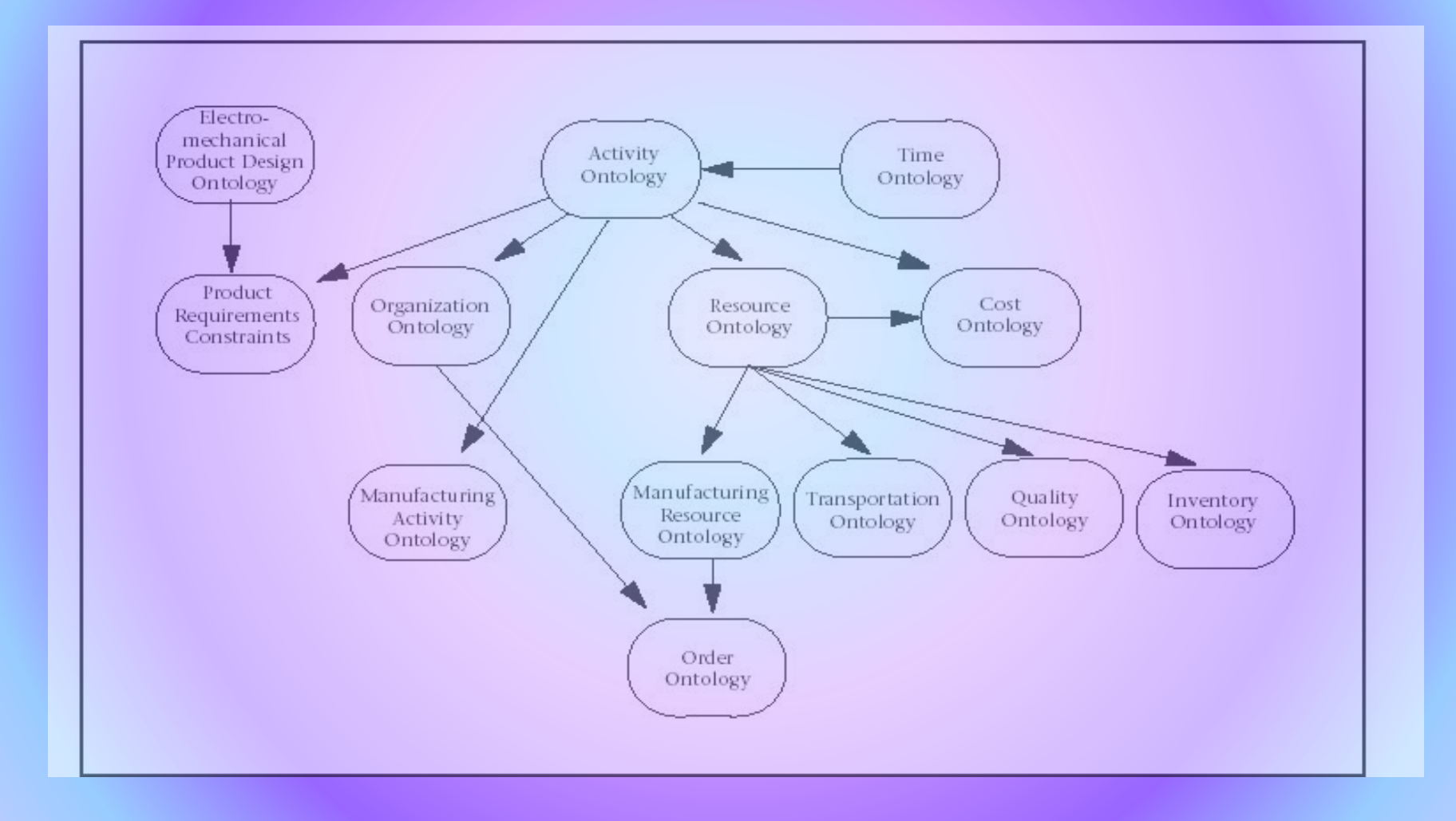

### Архитектура системы *PLIB.*

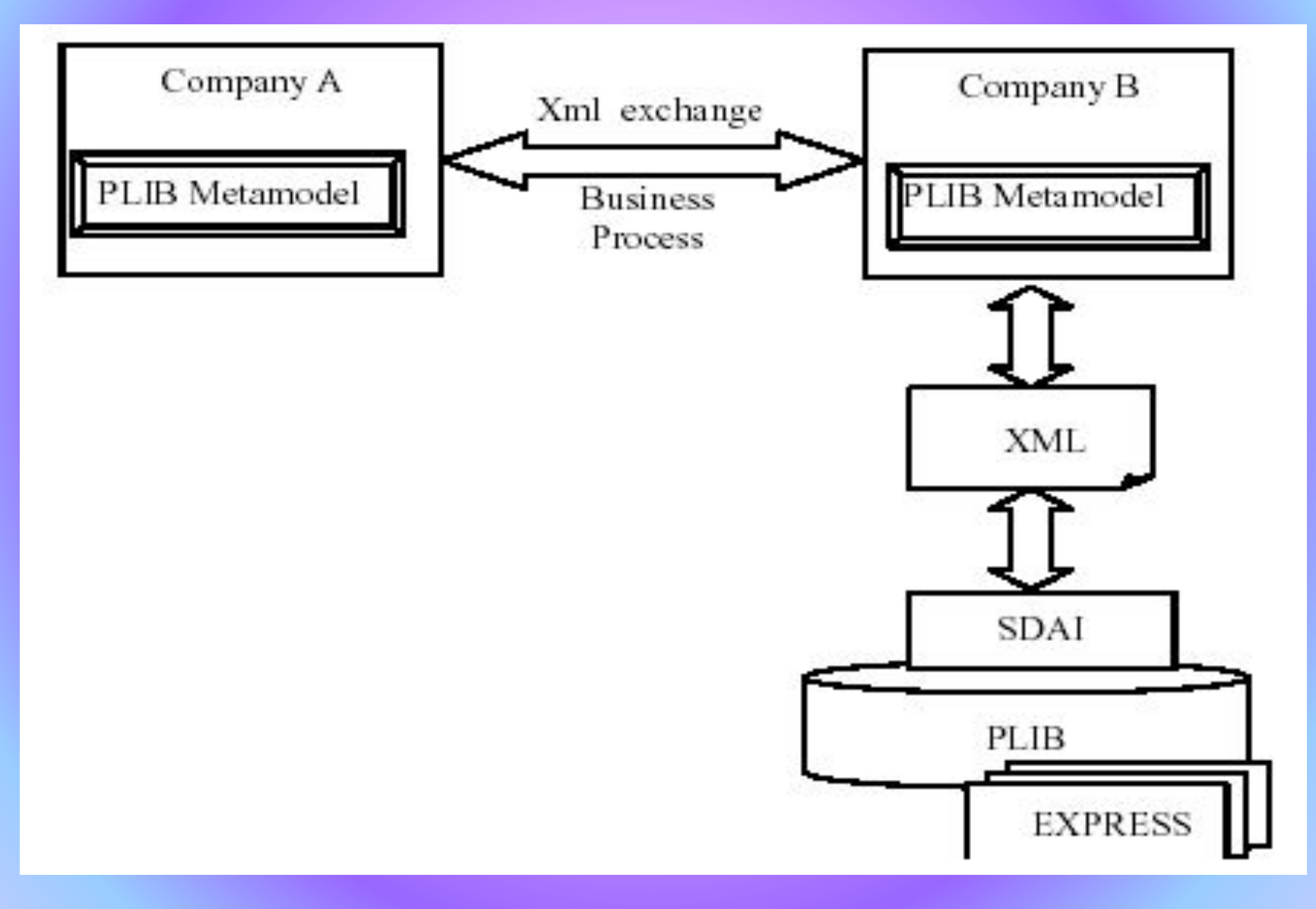

### *Определения классов в OIL и*

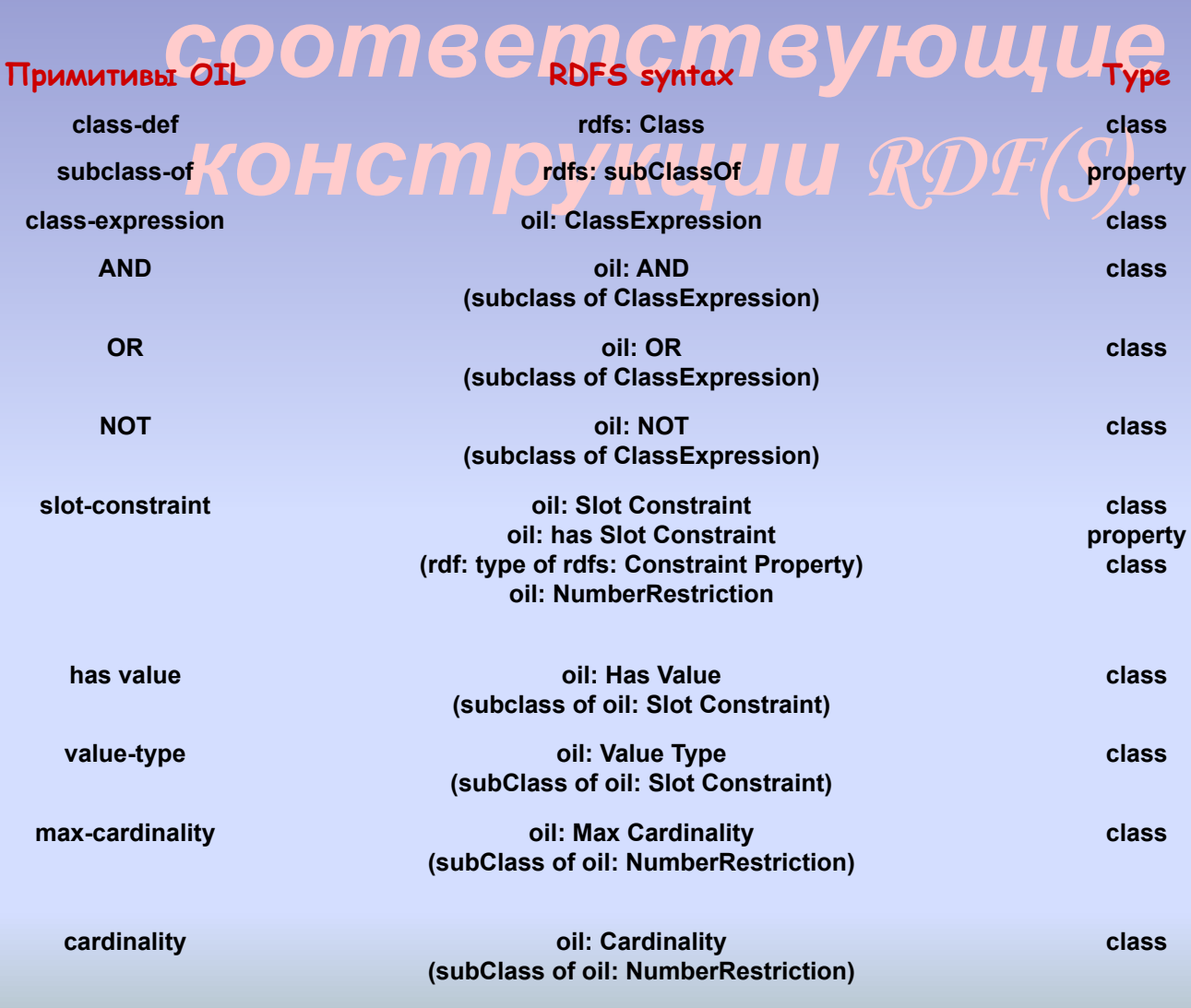

### **Определение спотов <sup>в</sup>** OIL **<sup>и</sup> соответствующие** RDFS **конструкции**

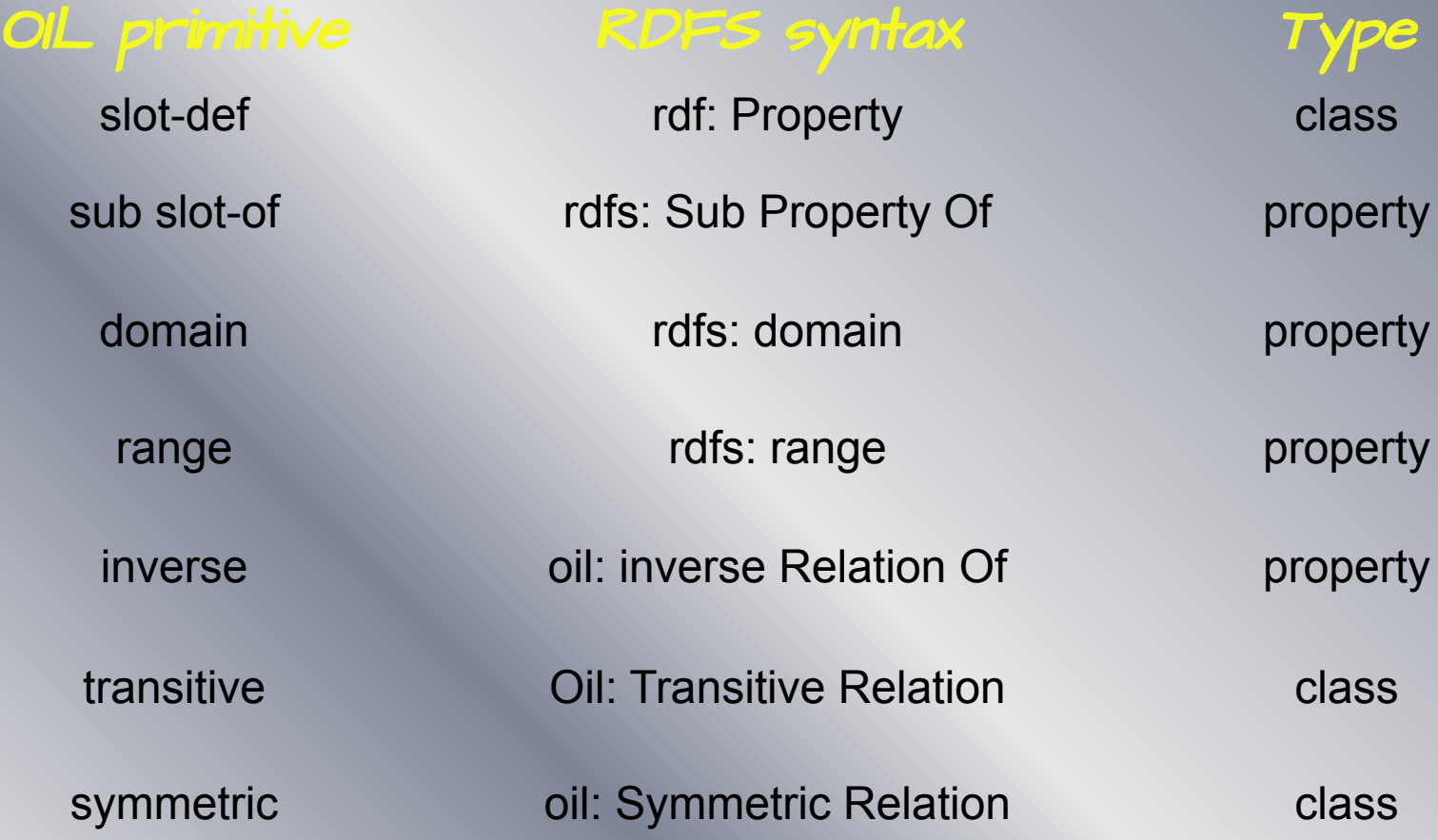

### Пример онтологии.

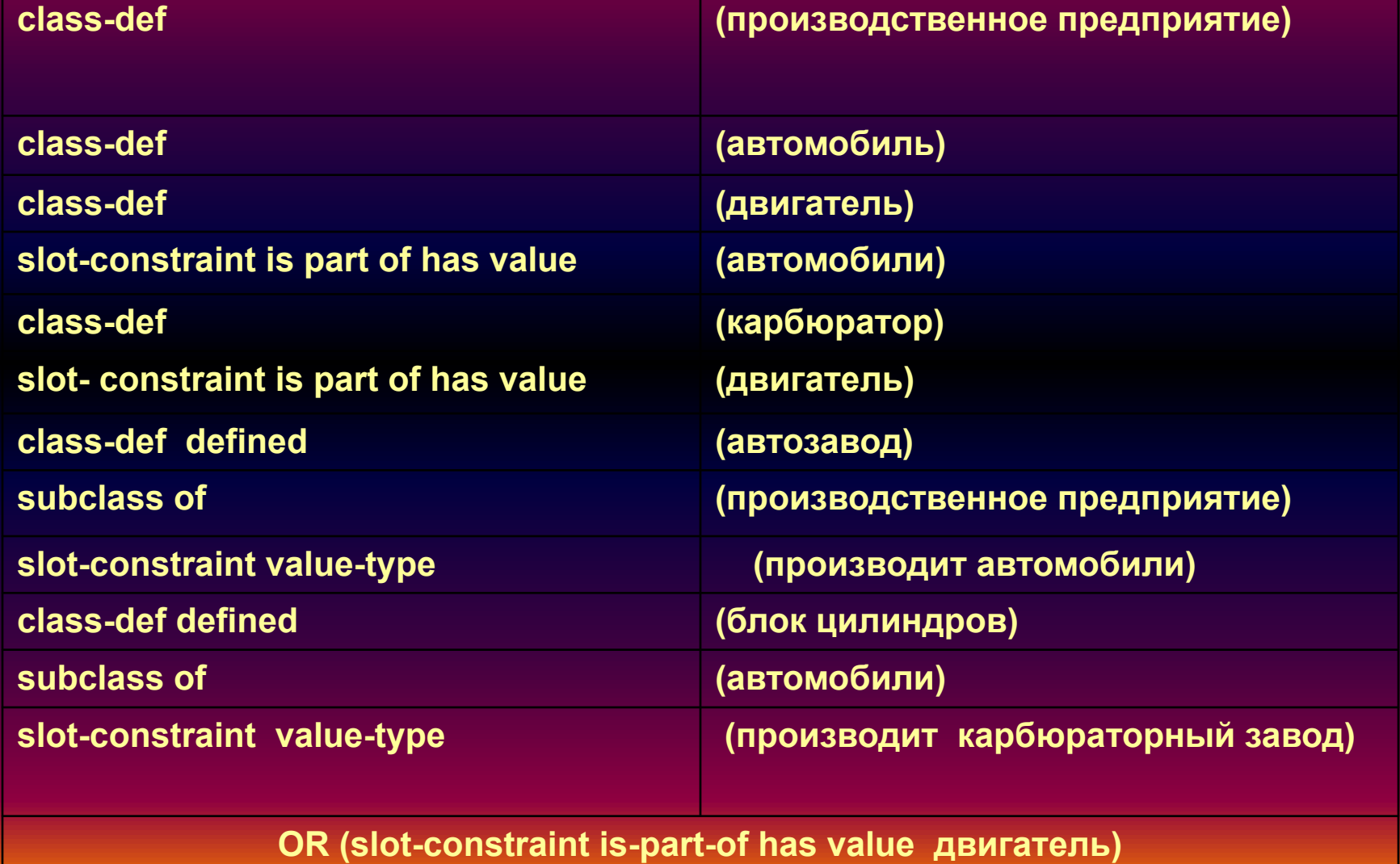

### Структура сервера Ontolingua

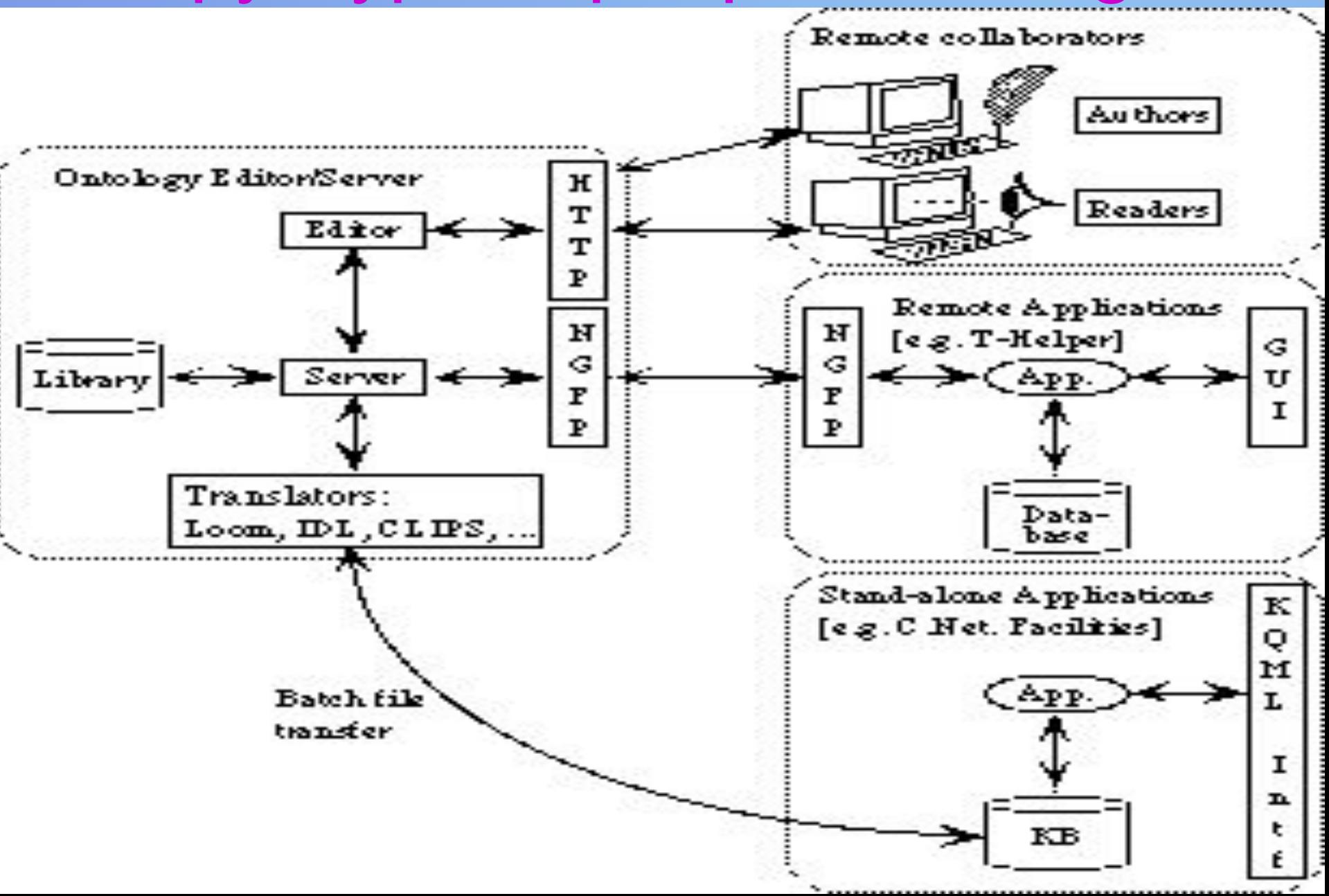

### *Технология работы с системой*

### *Ontolingua***.**

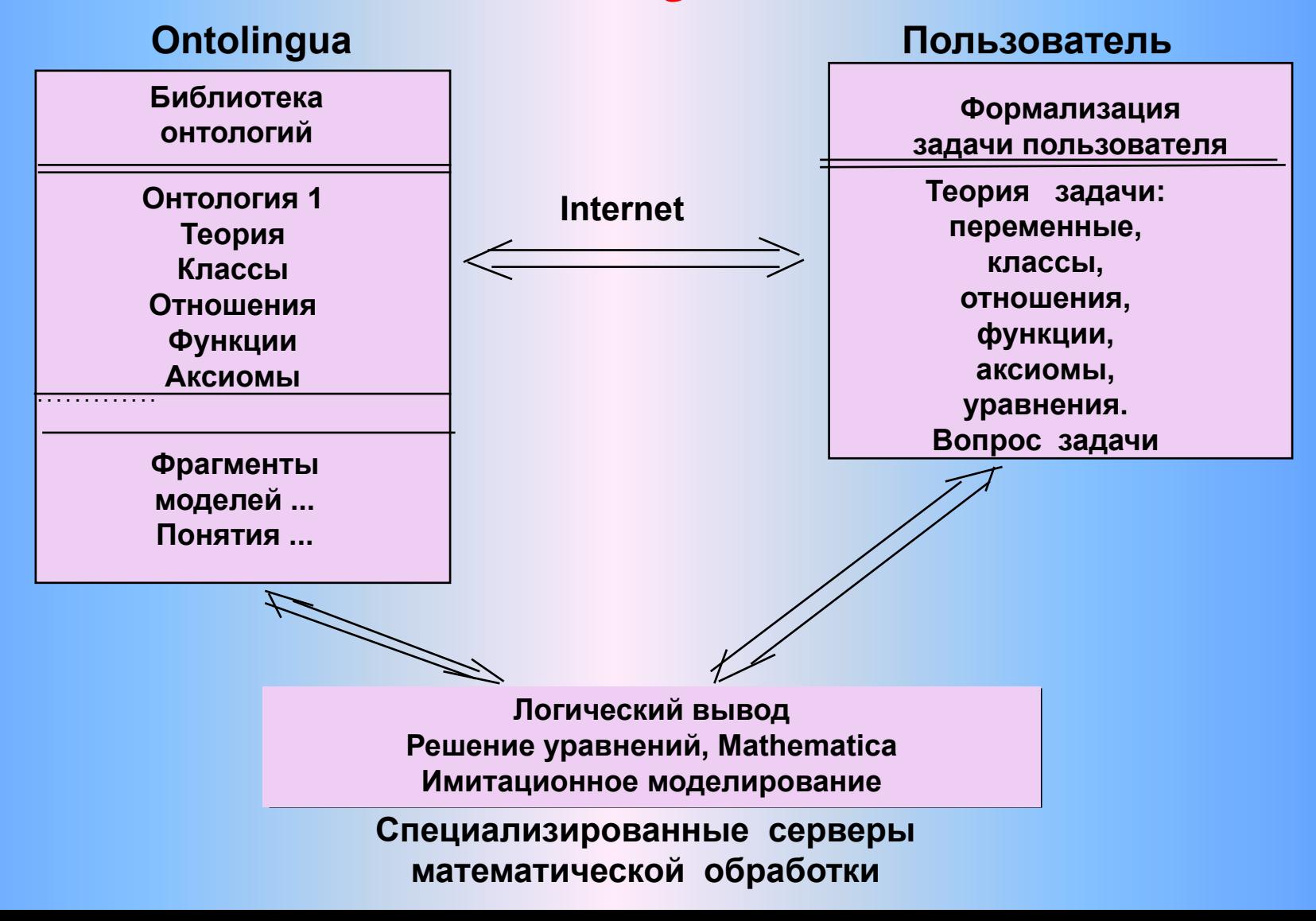

*Изображение экрана просмотра информации на определение класса Автомобиль в онтологии*

### Class Automobile

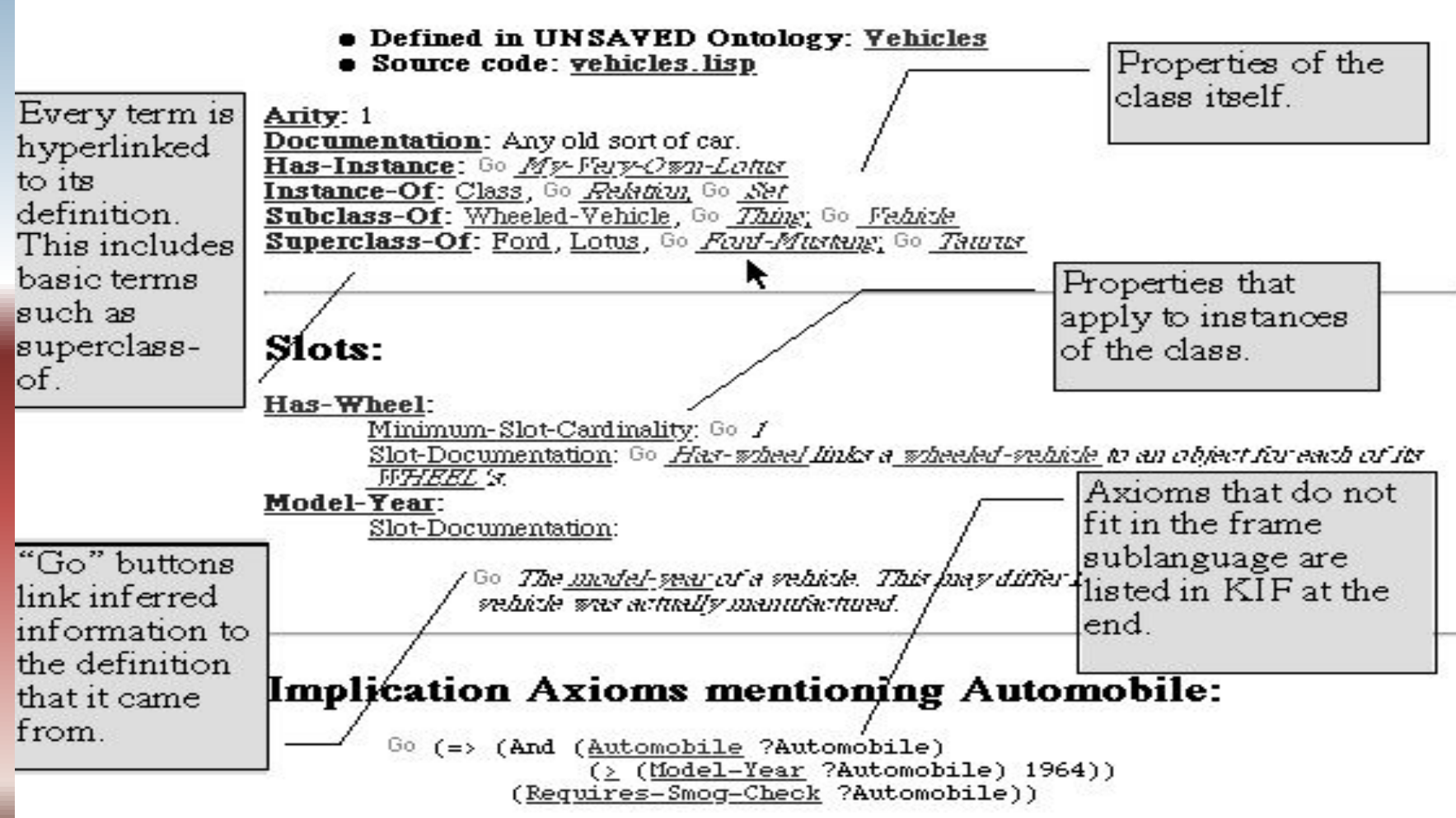

### Браузер класс/слот и класс/экземпляр обеспечивает компактный просмотр множества онтологий. Отображаются

### только объекты в выбранных онтологиях

### Vehicles Class/Slot browser

### Selected Ontologies:

中 Vehioles Product-Ontology

### Classes/Slots in selected ontologies:

**▼ Vehicle EID**4 (superclass in Frame-Ontology) **Mileage** Hodel-Tear Tehicle-For-Sale ED List-Price Theeled-Vehicle ED Has-Theel  $\triangledown$  **Automobile**  $E$ Ford ED Ford-Hustang  $\frac{1}{\sqrt{2}}$  Tayrus  $\mathbb {V}$  Lotus  $W$  Bus W Requires-Snog-Check  $\nabla$  Vehicle-Hodel-Type  $E \rightarrow$  (superclass in Frame-Ontology) Ford-Hustang Theel Est (superclass in Frame-Ontology) Theel-Of

### Vehicles Class/Instance browser

### Selected Ontologies:

中 Vehicles

- P Product-Ontology
	- Frame-Ontology
		- Slot-Constraint-Sugar
	- Standard-Units
	- Scalar-Quantities
	- Agents
	- Documents

### Classes/Instances in selected ontologies:

- Agreement EUM(3 subclasses, superclass in Frame-Ontology)
- Corporation (superclass in Agents)
- Currency-Quantity EUM(2 instances, superclass in Scalar-Quantities)
- Discount El P4(3 subclasses, superclass in Frame-Ontology)
- Functional-Document (superclass in Documents)
- Installation-Document (superclass in Documents)
- Maintenance (superclass in Frame-Ontology)
- Model-Number (superclass in Kif-Extensions)
	- Obligation (superclass in Frame-Ontology)
- Product ED<sup>3</sup> (superclass in Frame-Ontology)
	- Froduct-Previously-Owned
	- $\triangleright$  Service  $\widehat{\mathsf{ED}^{\mathsf{u}}(1 \text{ subclass})}$
	- **W** Service-Agreement
	- Tangible-Product
	- **W** Tehicle-For-Sale
- Support-Response ELD4(3 instances, superclass in Frame-Ontology)
	- Support-Service-Type (superclass in Frame-Ontology)
- Use-Document (superclass in Documents)
- **Vehicle ED** (superclass in Frame-Ontology)
	- Unw Vehicle-For-Sale
		- Theeled-Vehicle ED
			- $\triangledown$  Automobile  $\square$  $\overline{\triangledown_{\text{Ford}} E}$ 
				- - **W** Ford-Hustang **Faurus**
				- $\nabla$  Lotus  $\Box$
				- Hy-Very-Own-Lotus
			- $W$  Bus
	- **W** Requires-Snog-Check
- Vehicle-Model-Type ED<sup>3</sup> (superclass in Frame-Ontology)
	- Ford-Hustang
- **Theel** (superclass in Frame-Ontology)

### Интерфейс редактирования

### $\Omega$ umono $2$ iiii

### Class Automobile

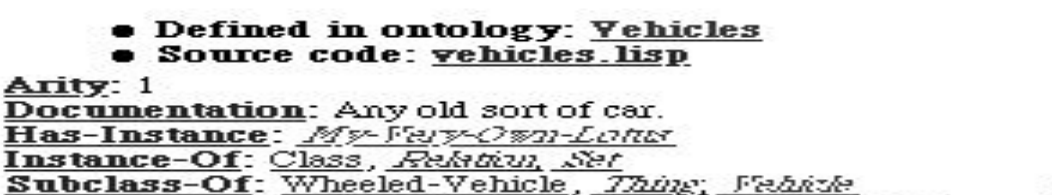

Possible slots matching partial input can be easily inserted

### Slots:

### Has-Wheel:

Minimum-Slot-Cardinality: 1

Superclass-Of: Ford, Lotus, Fout-Musteus; Taurus

Slot-Documentation: *Har-wheel links a wheeled-webicle to an object for each of its* 1

### Model-Year:

Slot-Documentation:

The model-sear of a sedicte. This mas differ from the sear that a sedicte wo actually manufactured.

### Name of Instance Slot to add.

Possible completions are: AVehicle-Identification-Number. AValue

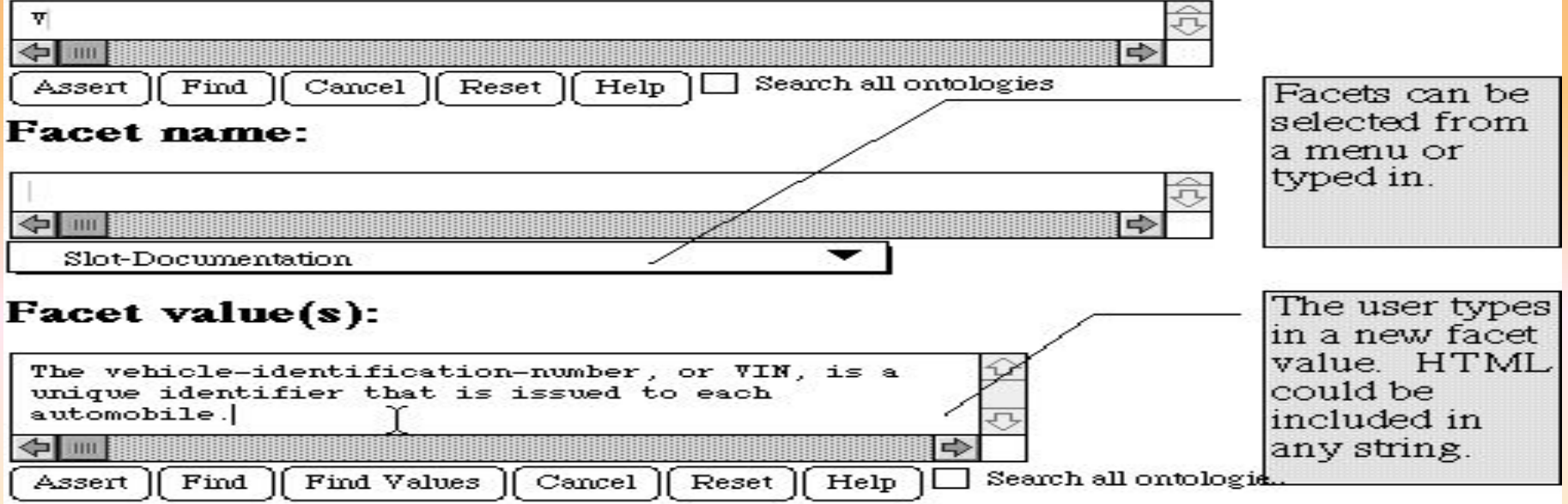

**3. Автоматизация создания онтологий: идентификация отношений**

- Сходство:  $A/B \boxtimes B/A = A/B \boxtimes B/A$ ,
- Частичное совпадение:  $A \, \mathbb{N}$   $B$  .
- Включение:  $A \vee B$ ,  $A \vee B$ , если  $A \vee B = \emptyset$ , то  $B$  - включено в  $A$ , если  $\begin{array}{cc} A \mathbin{\mathbb{R}} & \overline{B^\pm} \mathbin{\rlap{\cap}^{\mathop{\mathsf{R}}}}\mathbin{\rlap{\cap}^{\mathop{\mathsf{R}}}} A$  - включено в  $B. \end{array}$
- Несходство:  $A/B \nsubseteq B/A$ .

 $\overline{\mathbb{A}}$ 

### Свойства отношений

 *либо из указанных ниже отношений*: *При этом могут выполняться или не выполняться какие*-

- **1. Рефлексивность:** ∀*s (sws).*
- *2. Симметричность:* ∀*s* ∀*t (swt* ⊃ *tws).*
- *3. Транзитивность:* ∀*s* ∀*t* ∀*u (swt*∧*twu* ⊃ *swu).*
- *4. Эвклидовость:* ∀*s* ∀*t* ∀*u (swt*∧*swu* ⊃ *twu).*
- *5. Частичная функциональность:* ∀*s* ∀*t* ∀*u ((swt*∧*swu)* ⊃ *t=u).*
- *6. Слабая связность:* ∀*s* ∀*t* ∀*u (swt*∧*swu* ⊃ *twu vt=u vuwt).*
- *7. Иррефлексивность:* ∀*s ¬ (sws).*
- *8. Антисимметричность:* ∀*s* ∀*t (swt*∧*tws* ⊃ *s=t).*
- *9. Асимметричность: (*∀*s* ∀*t (swt* ⊃*¬(tws))).*

# Поиск отношений по данным С<sub>ii</sub>

 *cij – число случаев, когда i и j связаны отношением минус число случаев, когда они не связаны этим же отношением.*

Функция критерия:

$$
F(Y)=\sum_i\sum_j c_{i_j}Y_{ij}\rightarrow max,
$$

*при ограничениях:*

- Yij+Yjk-Yik≤1 ∀(I, j, k) различных транзитивность.
- Yij-Yji=0 ∀(i≠j), симметричность.
- Yij+Yji≤1 ∀(i≠j), асимметричность.
- Yij+Yji≥1 ∀(i≠j) тотальность.

### Производные отношения

- Пересечение: ∀s ∀t sPt ⊃(sRtsQt), P=RQ. Объединение: ∀s ∀t sPt ⊃ (sRtsQt), P=RQ. Произведение: ∀s ∀t ∀v (sPt ⊃ (sRv∧vQt)), Р=RQ.
- Разность: ∀s ∀t ∀v sPt ⊃ (sRt∧¬sQt), P=R∧¬Q
- Симметрическая разность: ∀s∀t sPt=sPt ⊃ (sRt∨sQt)∧¬(sRt∧sQt)=(sRt∧¬sQt)∨ (sQt∧¬sRt). P=RΔQ=(PQ)\(PQ)=(P\Q)(Q\P).
- Дополнение: ∀*s* ∀*t st* ⊃ *(sEt*∧*¬sPt).*

## Онтология «Образование»

 <daml:Class rdf:ID="**Course**"> <rdfs:label>**Course**</rdfs:label> <daml:sameClassAs> <daml:Restriction> <daml:onProperty rdf:resource="**#taughtInSemester**" /> <daml:minCardinality>**1**</daml:minCardinality> </daml:Restriction> </daml:sameClassAs> <daml:sameClassAs>

### Онтология «Образование»

<daml:Restriction> <daml:onProperty rdf:resource="**#hasInstructor**" /> <daml:cardinality>**1**</daml:cardinality> </daml:Restriction> </daml:sameClassAs> </daml:Class> <daml:Class rdf:ID="**AICourse**"> <rdfs:label>**AI Course**</rdfs:label> <rdfs:subClassOf rdf:resource="**#Course**" /> </daml:Class>

### Онтология «Африка»

ontology-container title "African animals" creator "Ian Horrocks" subject "animal, food, vegetarians" description "A didactic example ontology describing African animals" description.release "1.01" publisher "I. Horrocks" type "ontology" format "pseudo-xml" format "pdf" identifier "http://www.cs.vu.nl/~dieter/oil/TR/oil.pdf" source "http://www.africa.com/nature/animals.html" language "OIL" language "en-uk" relation.hasPart "http://www.ontosRus.com/animals/jungle.onto"

### Онтология «Африка»

ontology-definitions slot-def eats inverse is-eaten-by slot-def has-part inverse is-part-of properties transitive class-def animal class-def plant subclass-of NOT animal class-def tree subclass-of plant class-def branch slot-constraint is-part-of

### 4. Области применения Онтологий

### **Применение онтологий**

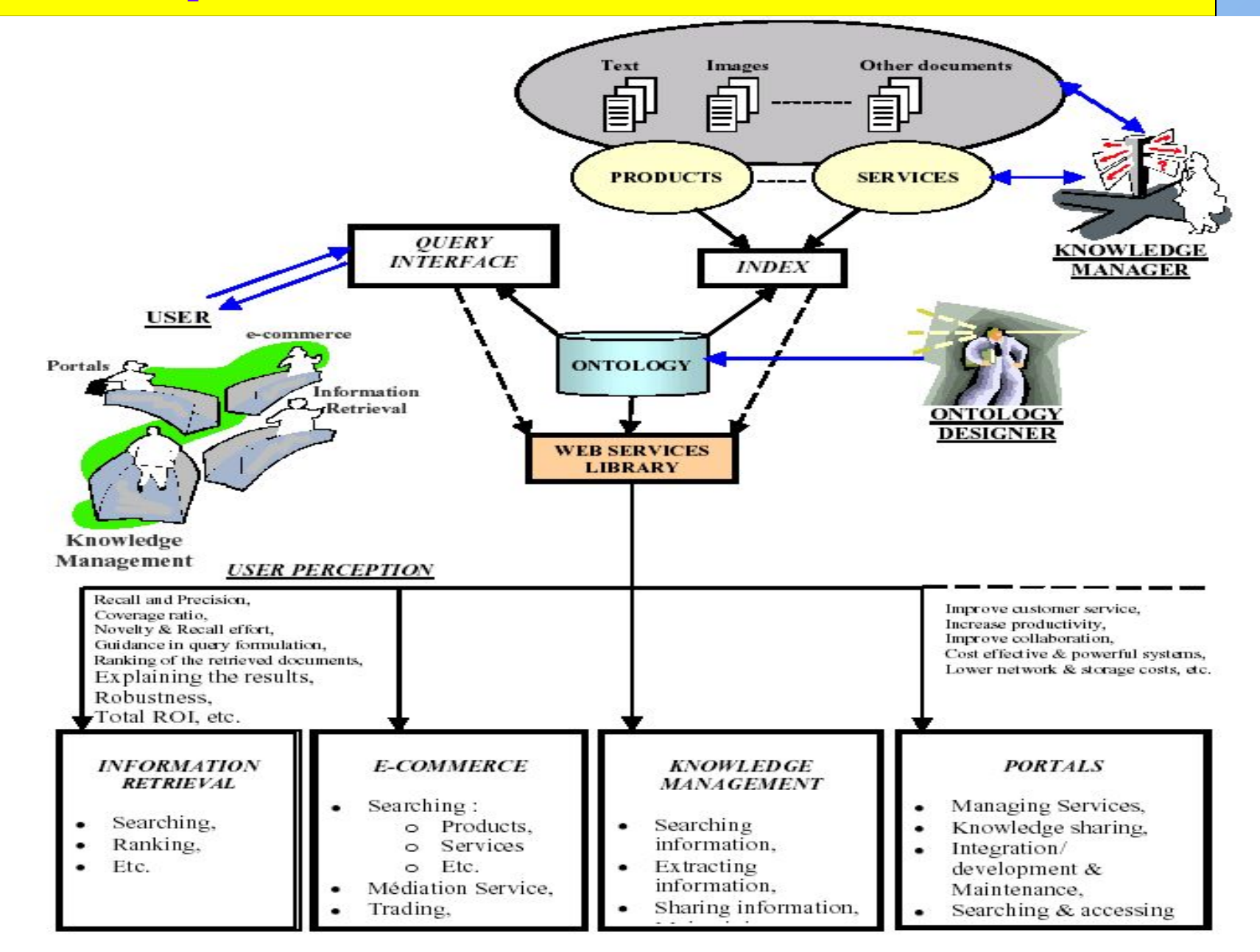

### *Онтология и e-commerce*

- *• Основанный в 1998, RosettaNet это независимый, самофинансируемый, некоммерческий консорциум посвященный развитию:*
	- *XML-базирующихся стандартных электронных интерфейсов торговли,*
	- *чтобы выровнять процессы между участниками цепи поставки на глобальном основании*
- *• Консорциум RosettaNet включает такие компании как IBM, Microsoft, EDS, Netscape, Oracle, SAP, Cisco systems, Compaq и Intel*

### Электронный Деловой Интерфейс обмена данными

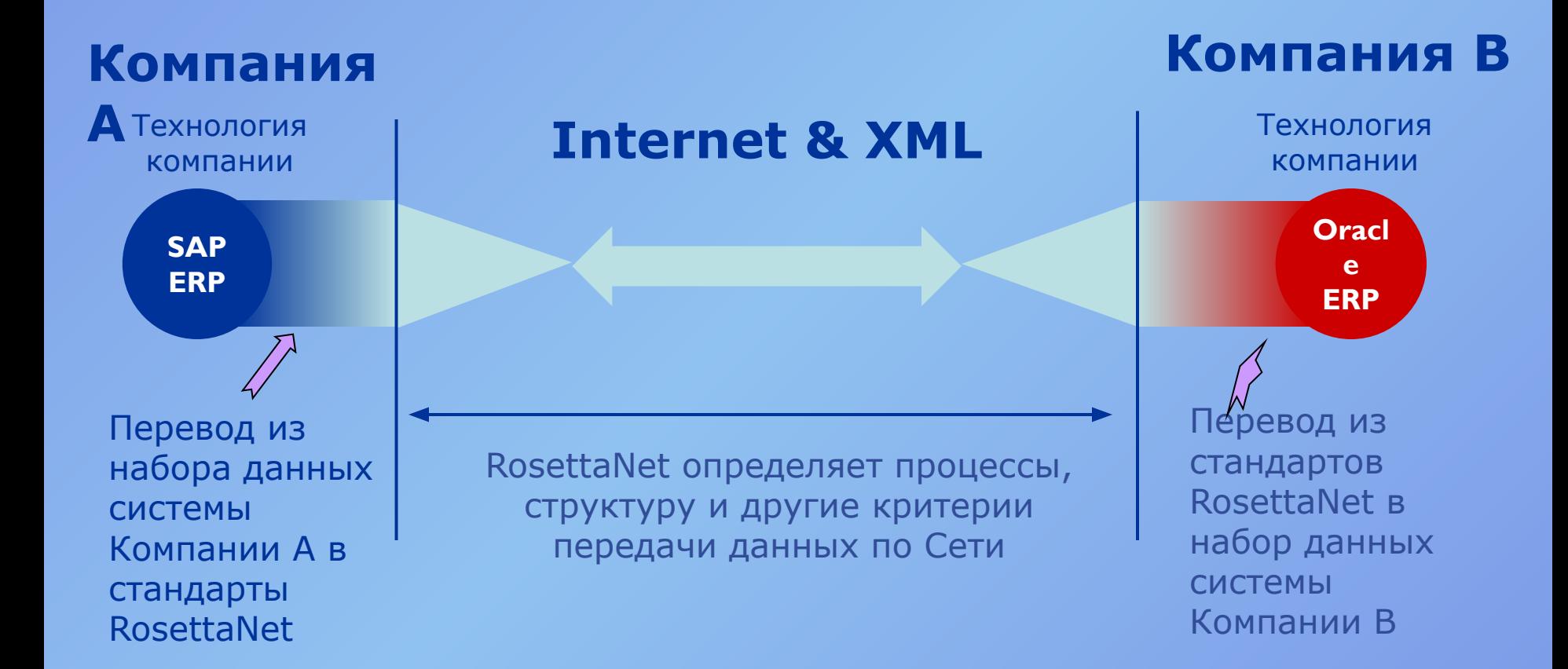

### *Несколько примеров Предпочтительных Интернет Провайдеров (PIP)*

- Кластер: Информация об изделии
- PIP 2A1: Распределение новой информации об изделии
- PIP 2A2: Проверка информации об изделии
- PIP 2A9: Проверка EC технической информации
- Кластер: Управление заказом
- PIP 3A2: Запрос о цене и доступности
- PIP 3A3: Заказ на поставку

**PIP 3A4: Управление заказом на поставку**

- PIP 3A6: Определение статуса заказа
- PIP 3A7: Уведомление о принятии заказа на поставку
- PIP 3B2: Уведомление об отгрузке
- PIP 3B4: Проверка статуса отгрузки
- Кластер: Управление инвентарем
- PIP 4B1: Список инвентаря
- Кластер: Маркетинг информационного управления
- PIP 5C1: Определение списка изделий
- PIP 5C2: Регистрация проекта запроса
- PIP 5C3: Выполнение проекта запроса

### RosettaNet PIPs

- Более чем 100 PIPs сгруппированы в кластеры и затем в разделы
- **• Например, Кластер 3 –** это **Управление запросом,** а **Раздел 3A** в этом кластере – это **Ввод квоты и заказа**
- Пример PIPs в этом разделе: **PIP3A4: Управление заказом на поставку**

### PIP 3A4: Управление заказом на поставку

- **• Покупатель** создает **Заказ на поставку** и отправляет его **Продавцу**
- **• Продавец** получает **Заказ на поставку** и высылает **Уведомление о принятии заказа на поставку**
- **• Покупатель** принимает решение о **сотрудничестве или отказе** в зависимости от **содержания сообщения**

### RosettaNet: Блок-схема бизнеспроцесса для PIP3A4

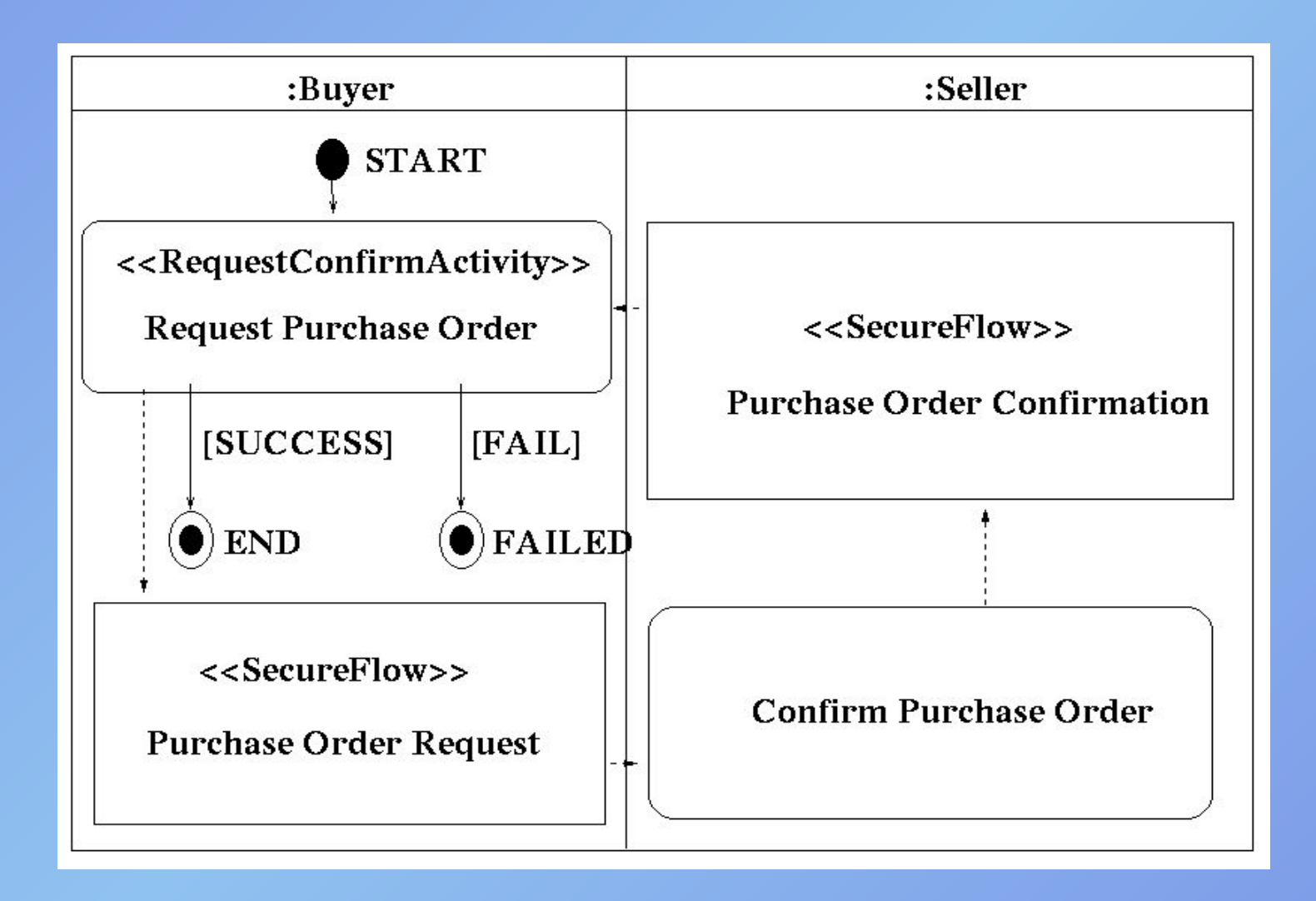

### Бизнес-процессы

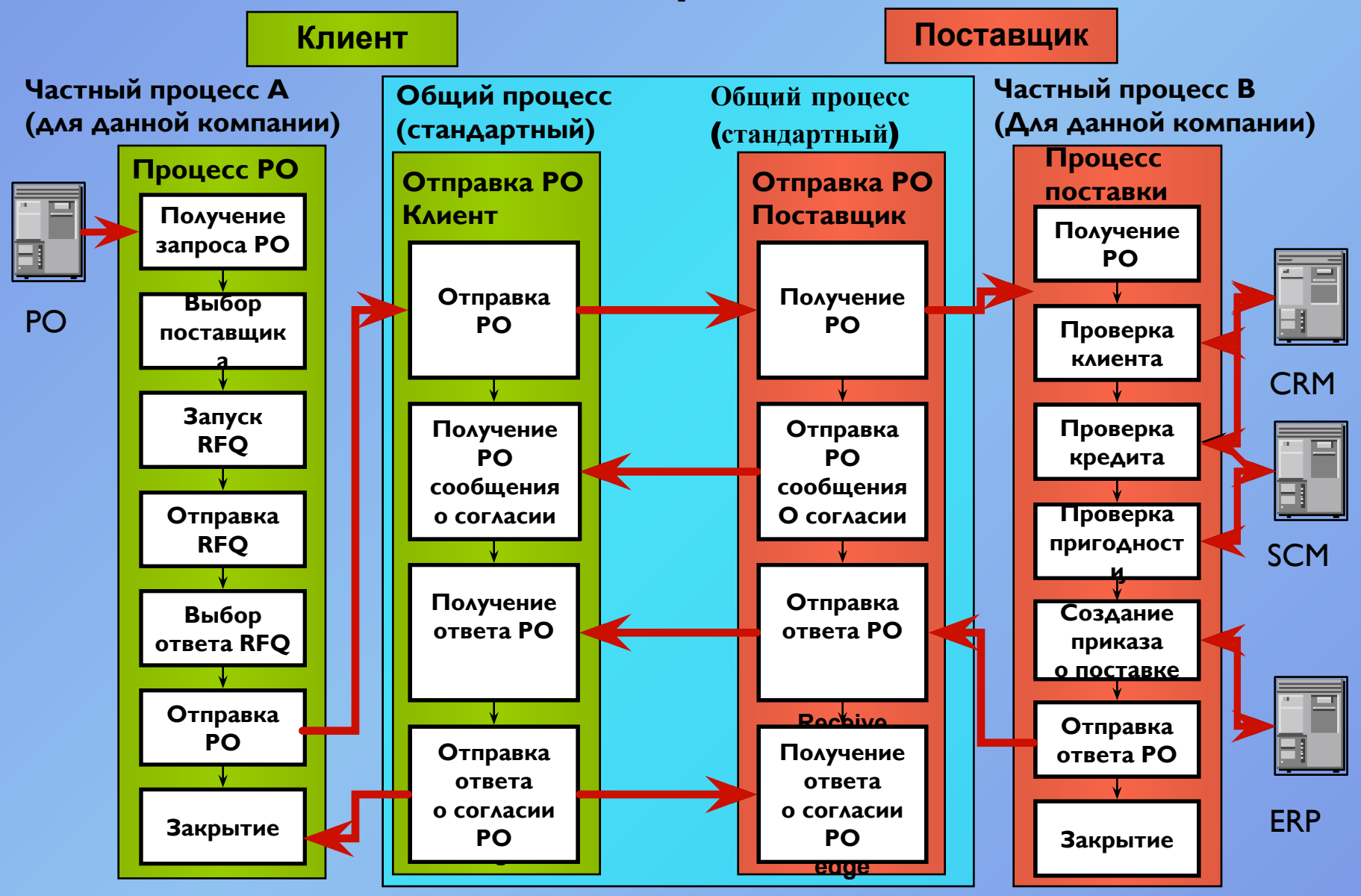

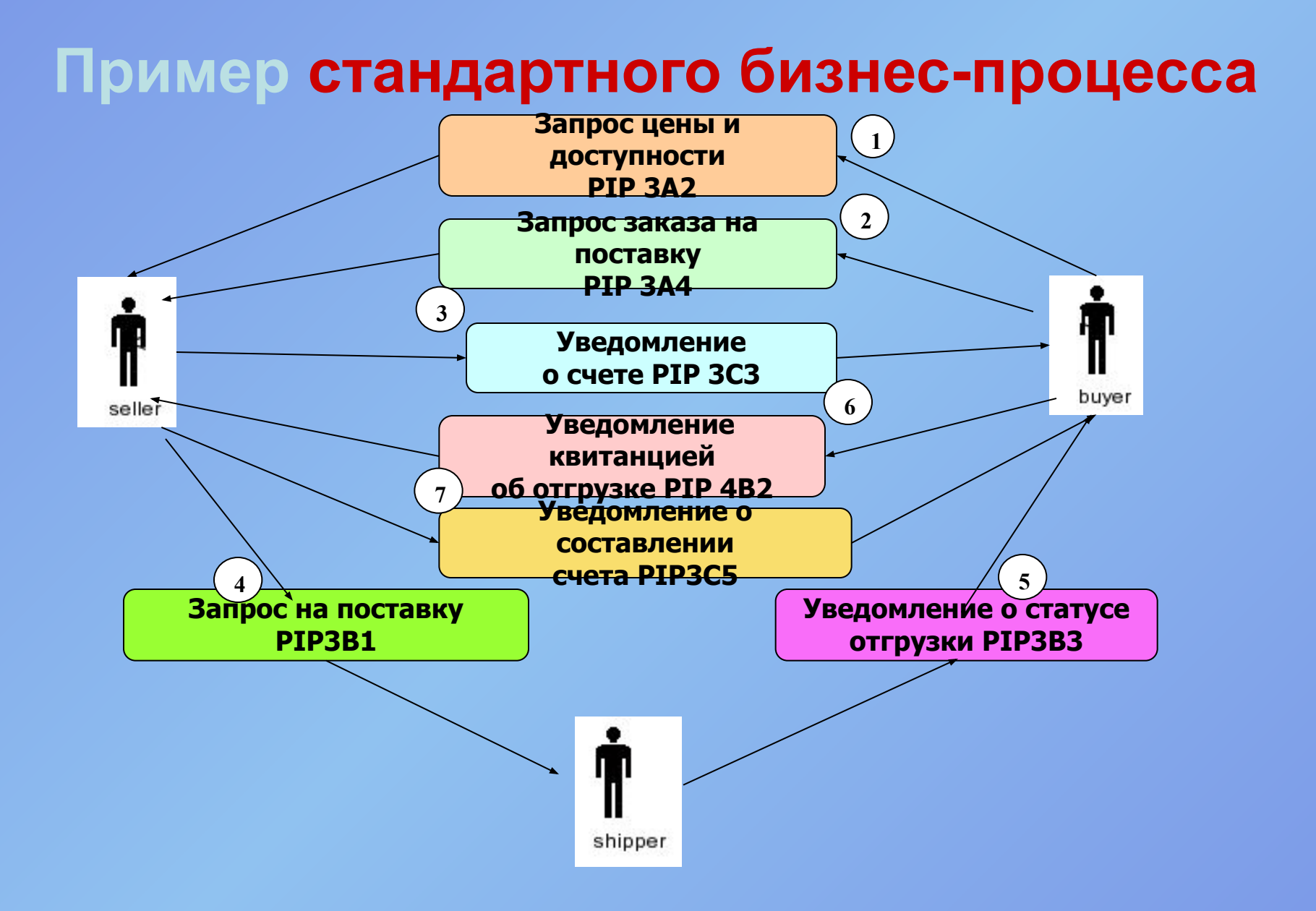

### Пример

- Рассмотрим, например, сценарий, где покупатель запрашивает цену и пригодность некоторых изделий от продавца (PIP3A2)
- После получения ответа покупатель отправляет Запрос Заказа на поставку (PIP3A4)
- Продавец, с другой стороны, после подтверждения Запроса Заказа на поставку, посылает уведомление (PIP3C3) в виде счета покупателю
- Продавец посылает запрос транспортировки (PIP3B1) грузоотправителю (есть третье лицо в этом

### • Наконец, продавец готовит на утверждение составленные счета и уведомляет покупателя (PIP3C5)

- Когда покупатель получает уведомление, то посылает (PIP4B2) квитанцию об отгрузке продавцу.
- Грузоотправитель после отгрузки товаров посылает уведомление об отгрузке (PIP3B3)

### Пример

### Классификация и распределение продуктов в RosettaNet

- Классификация изделий в RosettaNet производится с помощью Технического Словаря RosettaNet (RTD)
- RTD определяет классы изделий и их свойства в XML DDT
- Таким образом, для каждого типа изделия существует набор определенных признаков XML
- Каждый класс изделия также имеет соответствие в Универсальных Стандартных Изделиях и Классификацию Услуг (UNSPSC) - кодекс, в основном используемый, чтобы дифференцировать в каталогах те изделия, которые не попадают

# Глобальная нумерация (GTIN)

- *• В RosettaNet детали информации об изделии могут быть получены с помощью просмотра каталога партнера по цепи поставки при использовании стандартных средств через "PIP2A5/EC Проверка Технической Информации. чтобы известить сразу несколько партнеров о продукции через GTIN*
- *• Следовательно RTD используется в соединении данных изделия с GTINs*
- *• Чтобы внедрить Технический словарь, организация должна категоризировать все продаваемые продукты на классы*

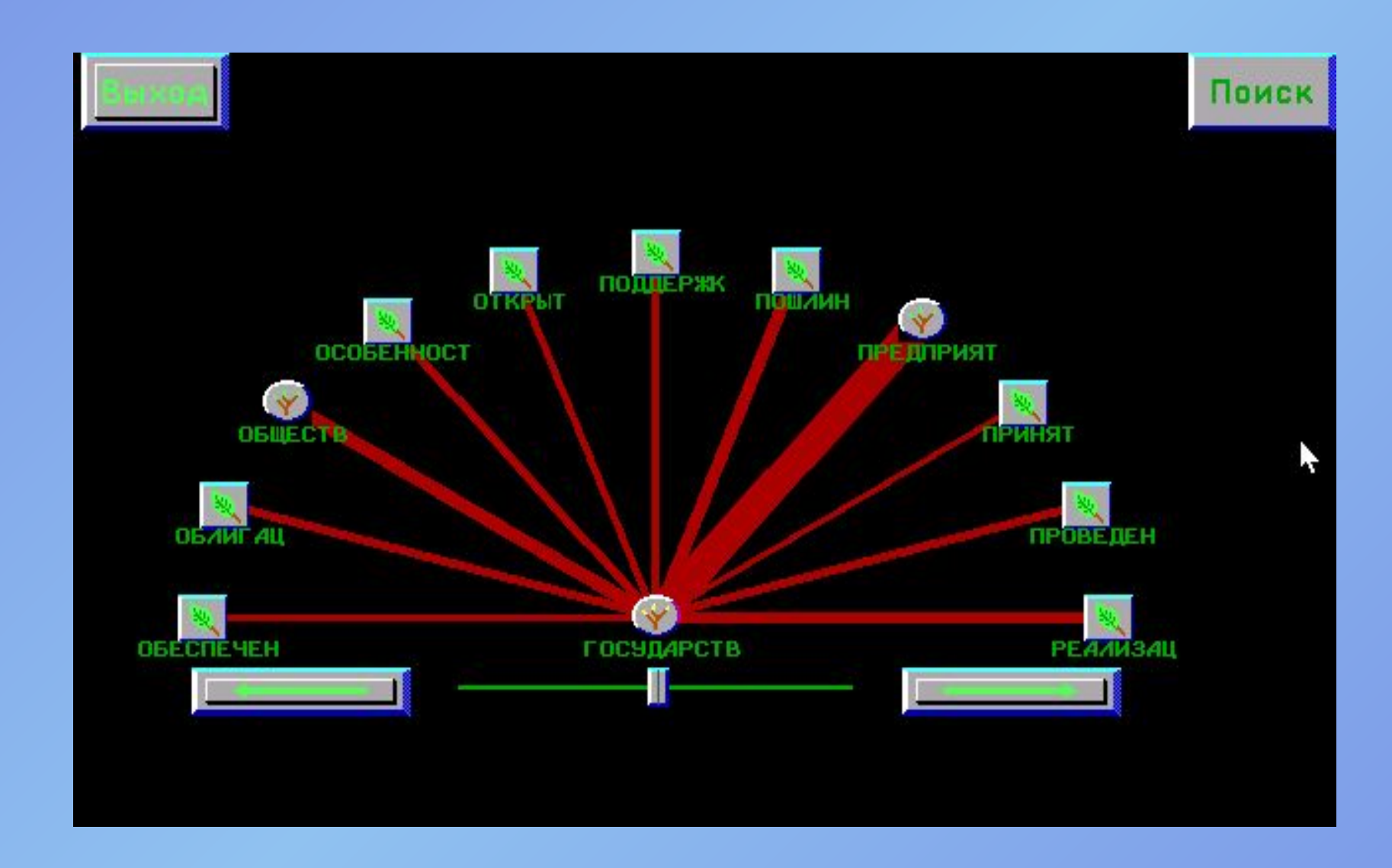

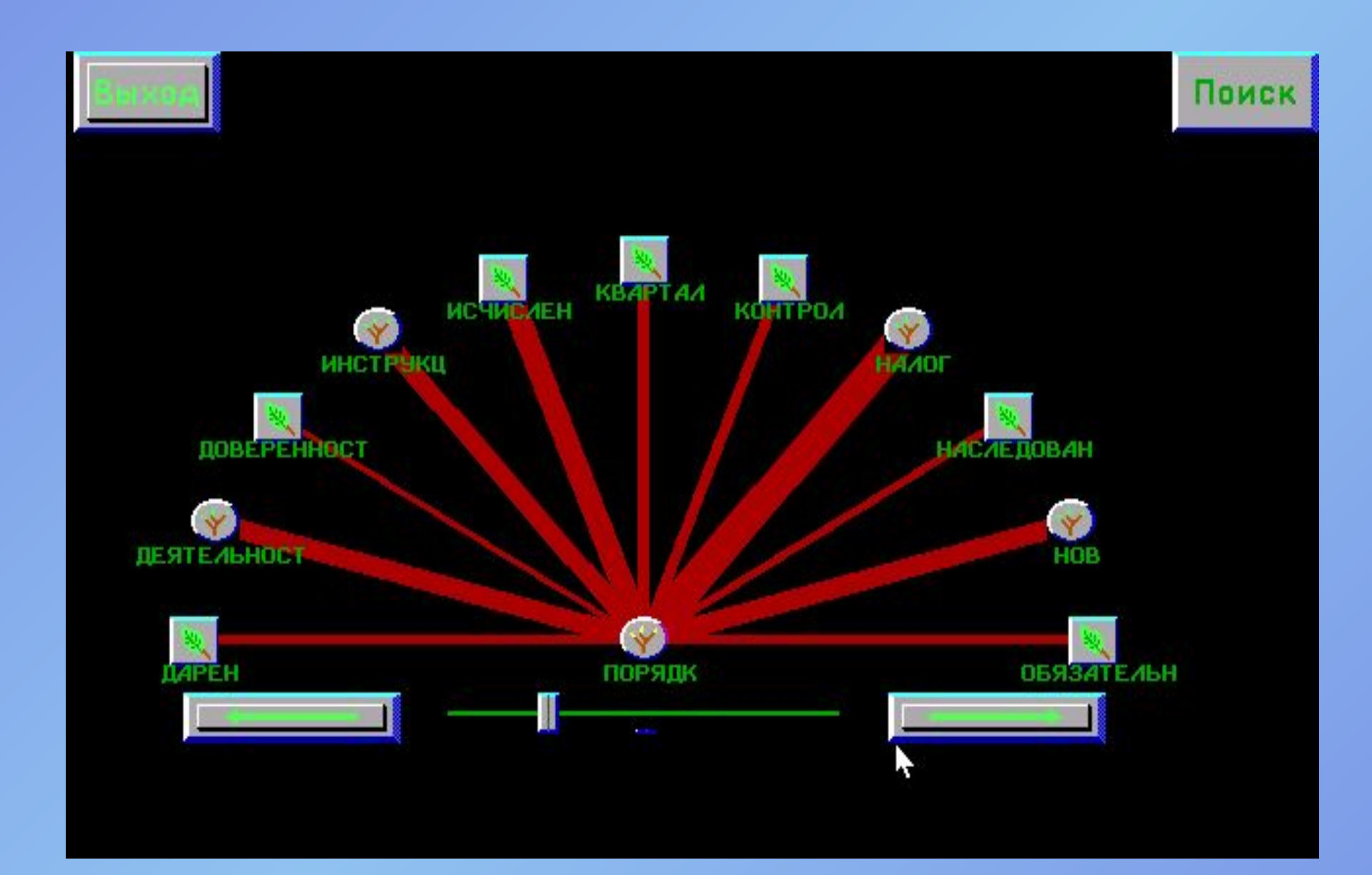

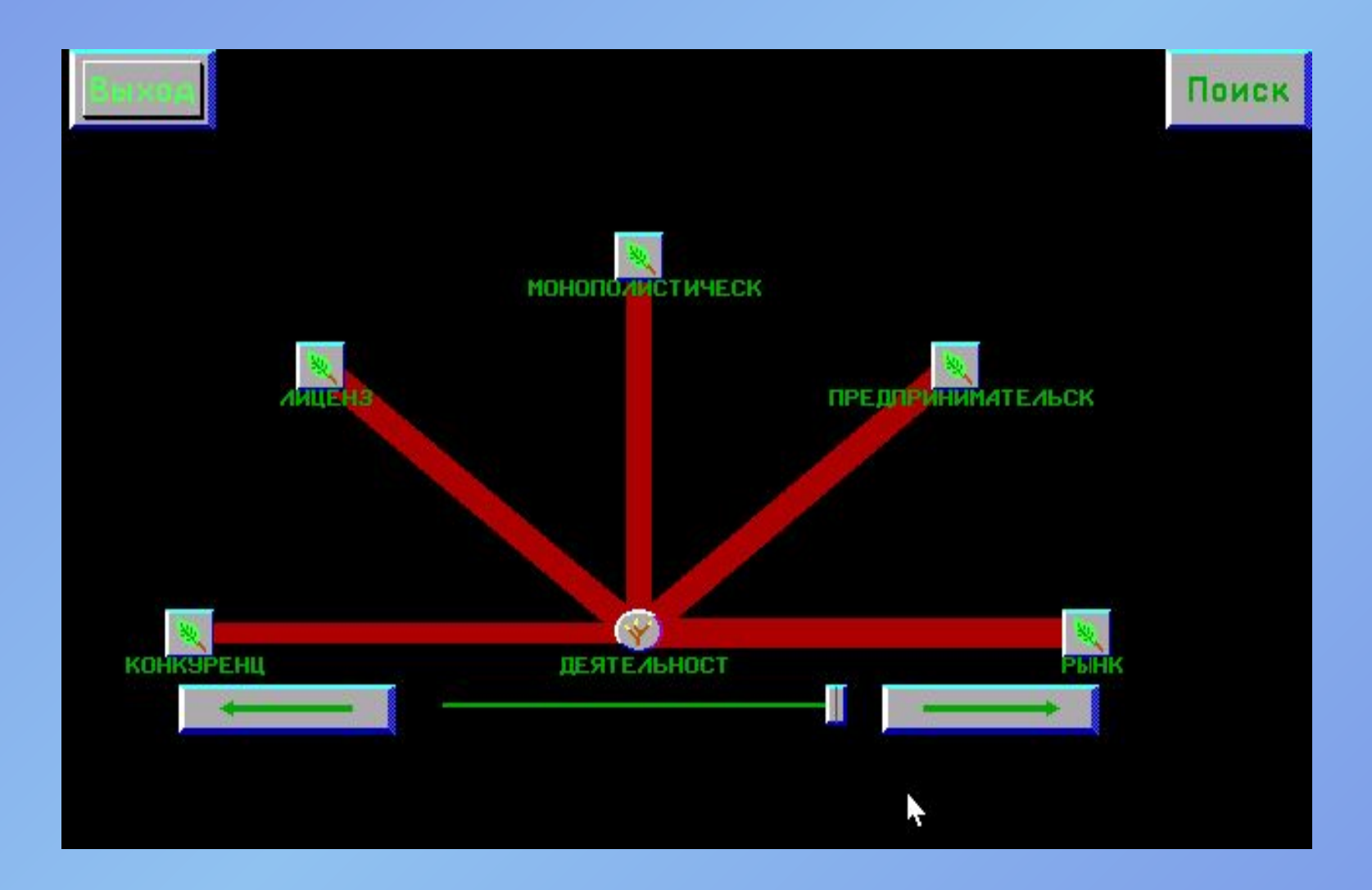

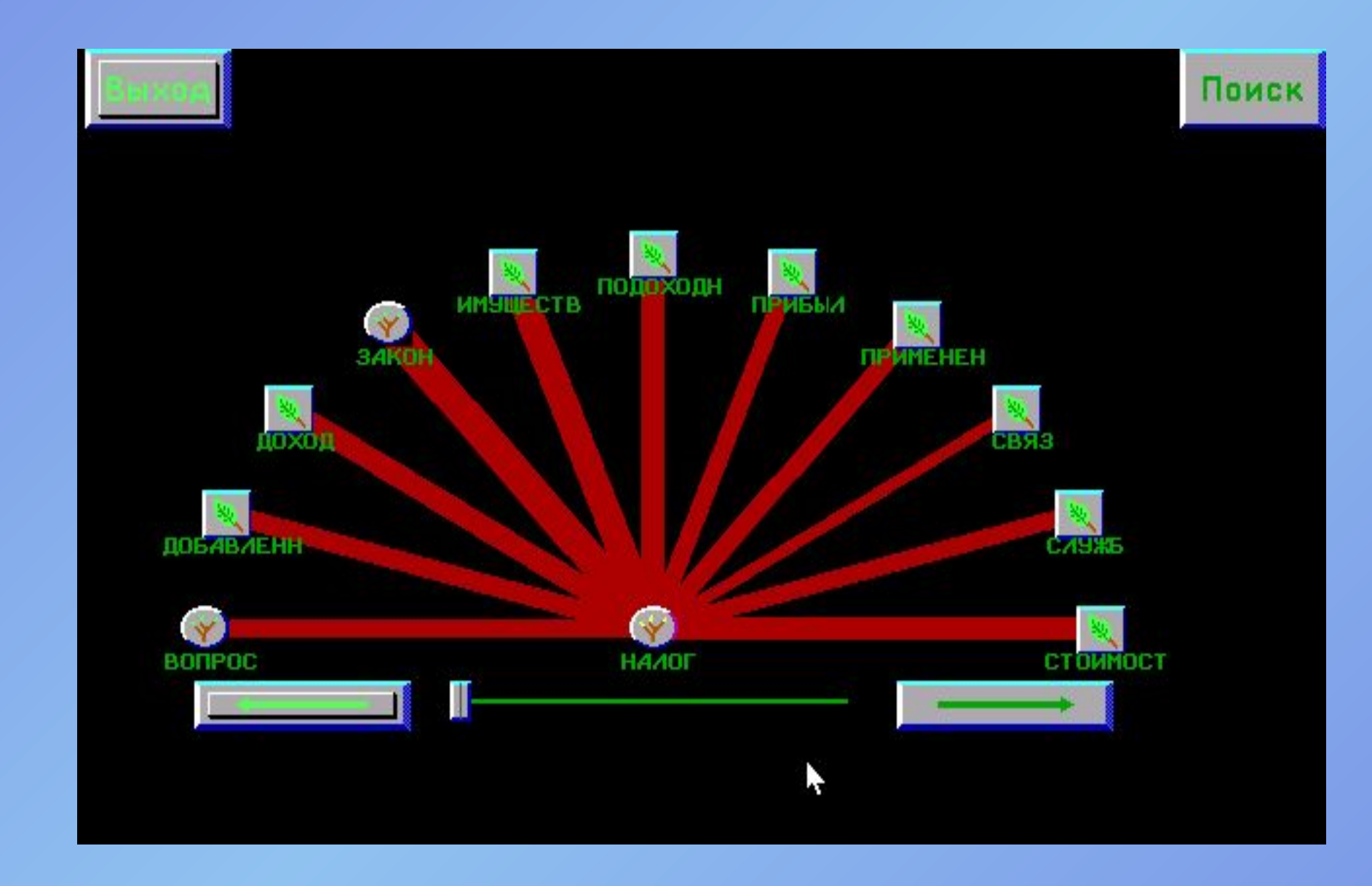

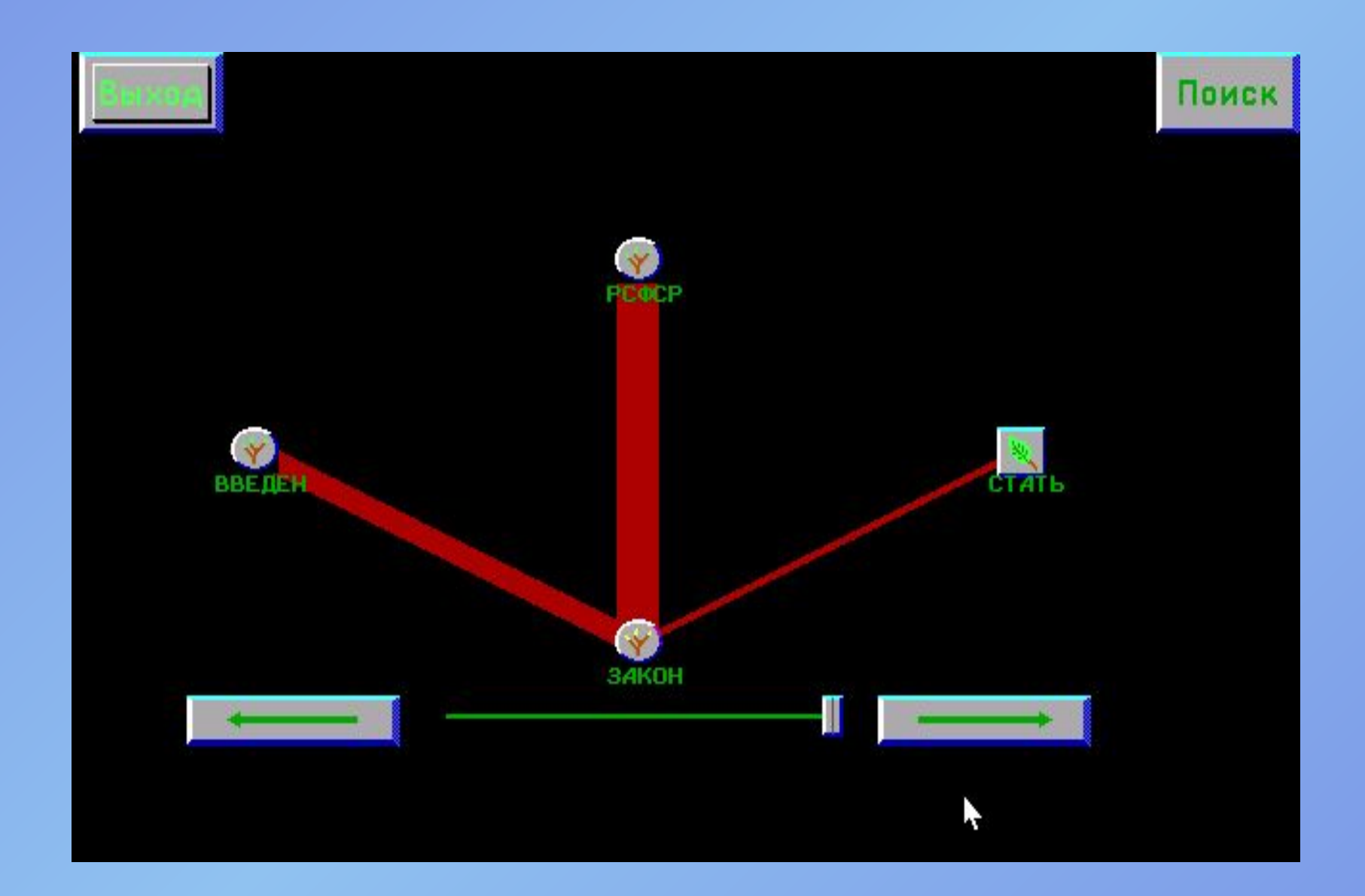

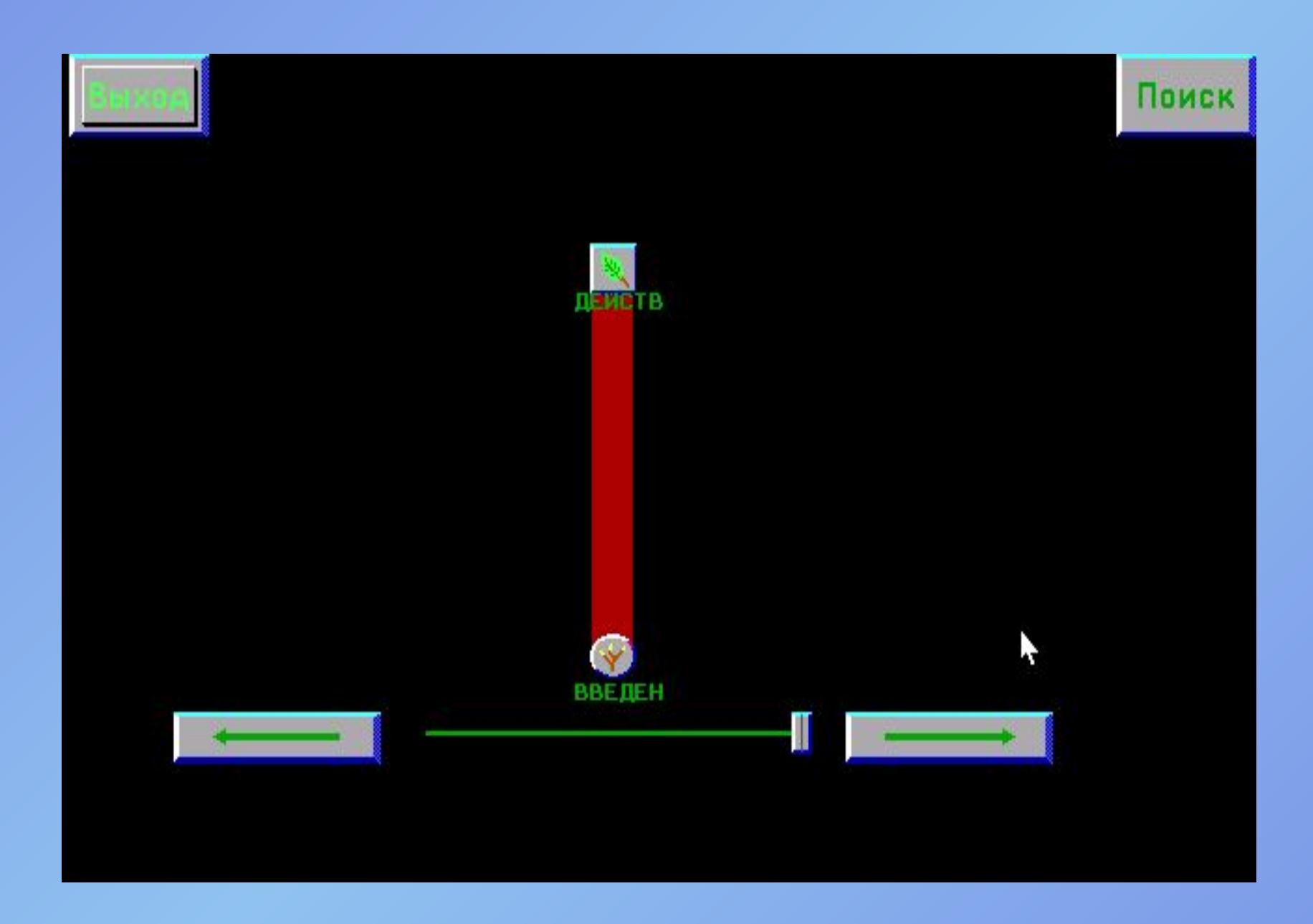

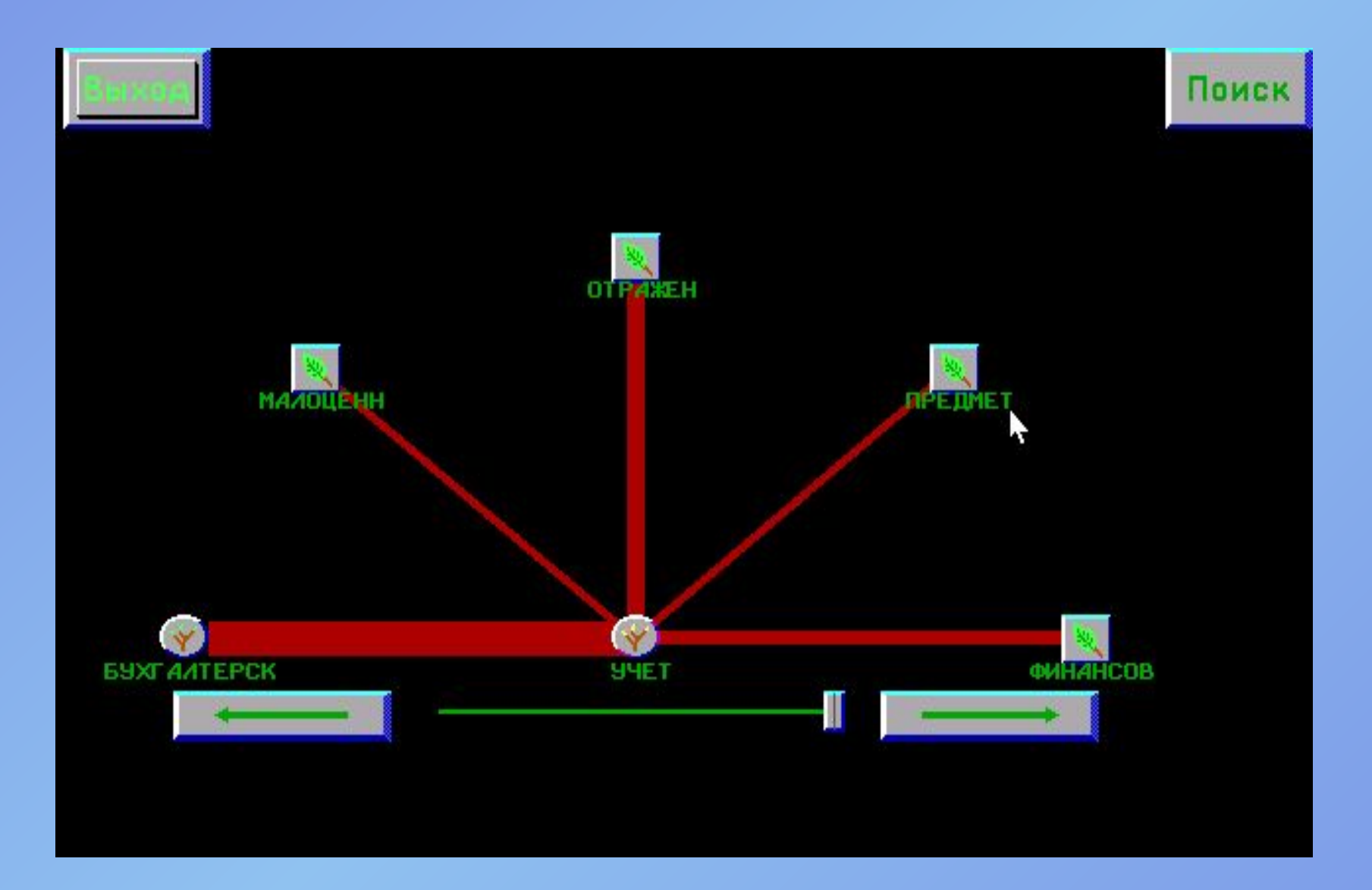

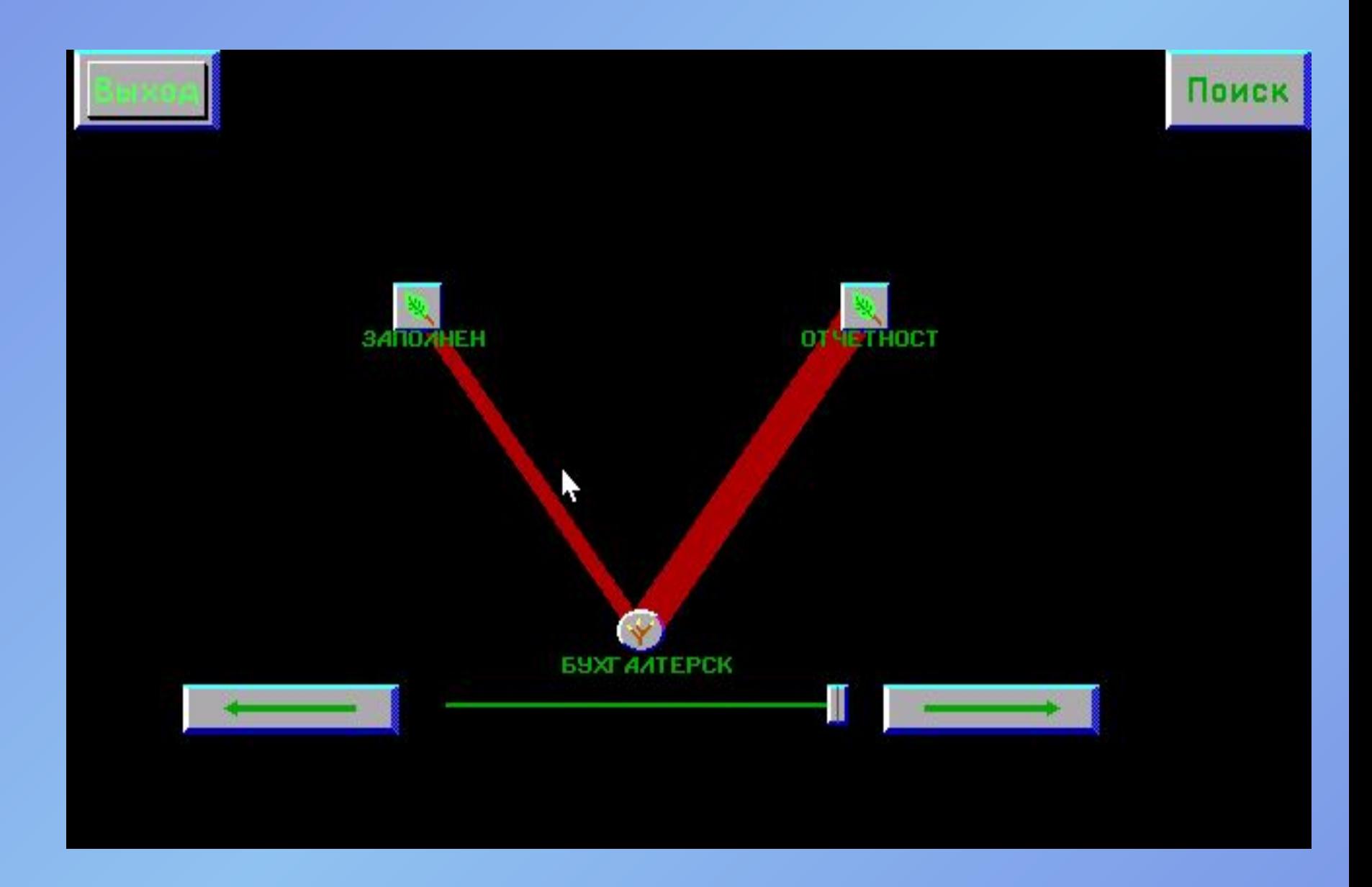